Subject: Using libvzctl-0.0.2.so on C++ code Posted by [Mateus Baur da Silva](https://new-forum.openvz.org/index.php?t=usrinfo&id=1215) on Fri, 23 Feb 2007 03:18:34 GMT [View Forum Message](https://new-forum.openvz.org/index.php?t=rview&th=2022&goto=10586#msg_10586) <> [Reply to Message](https://new-forum.openvz.org/index.php?t=post&reply_to=10586)

Hi All,

I'm Mateus Baur from Brazil and I'm trying to use OpenVZ for an academic work. I intend to create a WBEM/CIM provider to manage OpenVZ VPSes based on preliminary DMTF System Virtualization Model (Xen is already working on that via a project called Xen-CIM project).

I'm also planning to provide this work to OpenVZ community if the community is interested depending on the results.

I've downloaded and installed OpenVZ binary RPMs. I also installed vzctl sources RPM. I'm able to use OpenVZ without any problem.

However, I'm trying to use libvzctl-0.0.2.so in my C++ code and I'm facing some problems. Whenever I try to build, I get the following error:

./include/list.h:51: error expected ',' or '...' before 'new'

Looking at the the the list.h file on line 51, we have this function:

```
static inline void list add(list elem t *new, list head t *list)
{
...
}
```
I include 'config.h' file which in turn includes 'list.h' and some other files. However, I don't think this error should be happening because I've included the 'config.h' file inside an 'external "C" {...}" block. Am I missing something?

I'm using Fedora 5 and the following build command line: 'g++ -L/usr/bin -lvzctl-0.0.2 <source list> -o <executable\_name>

If I try to create a C source file and build that using gcc instead of g++ (or If I edit the openvz include files in order to modify all references to 'new' and 'private'), then I'm facing the following problem during the linkage:

 /usr/lib/gcc/i386-redhat-linux/4.1.0/../../../libvzctl-0.0.2 .so: undefined reference to 'g\_log' collect2: ld returned 1 exit status

Using nm it seems that the library actually contains this 'g\_log'

symbol as undefined. Using ldd on the library, it seems that the only dependencies are libc and ld-linux and both of them also don't contain this symbol.

Does anybody have some clue? How could I get it working?

BTW, is there some documentation for OpenVZ developers? If so, where could I find it?

Sorry for the long message and have a good one!

Thanks in advance, **Mateus** 

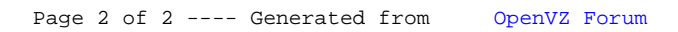